## 第五部份:退學申請作業

 $\overline{a}$ 

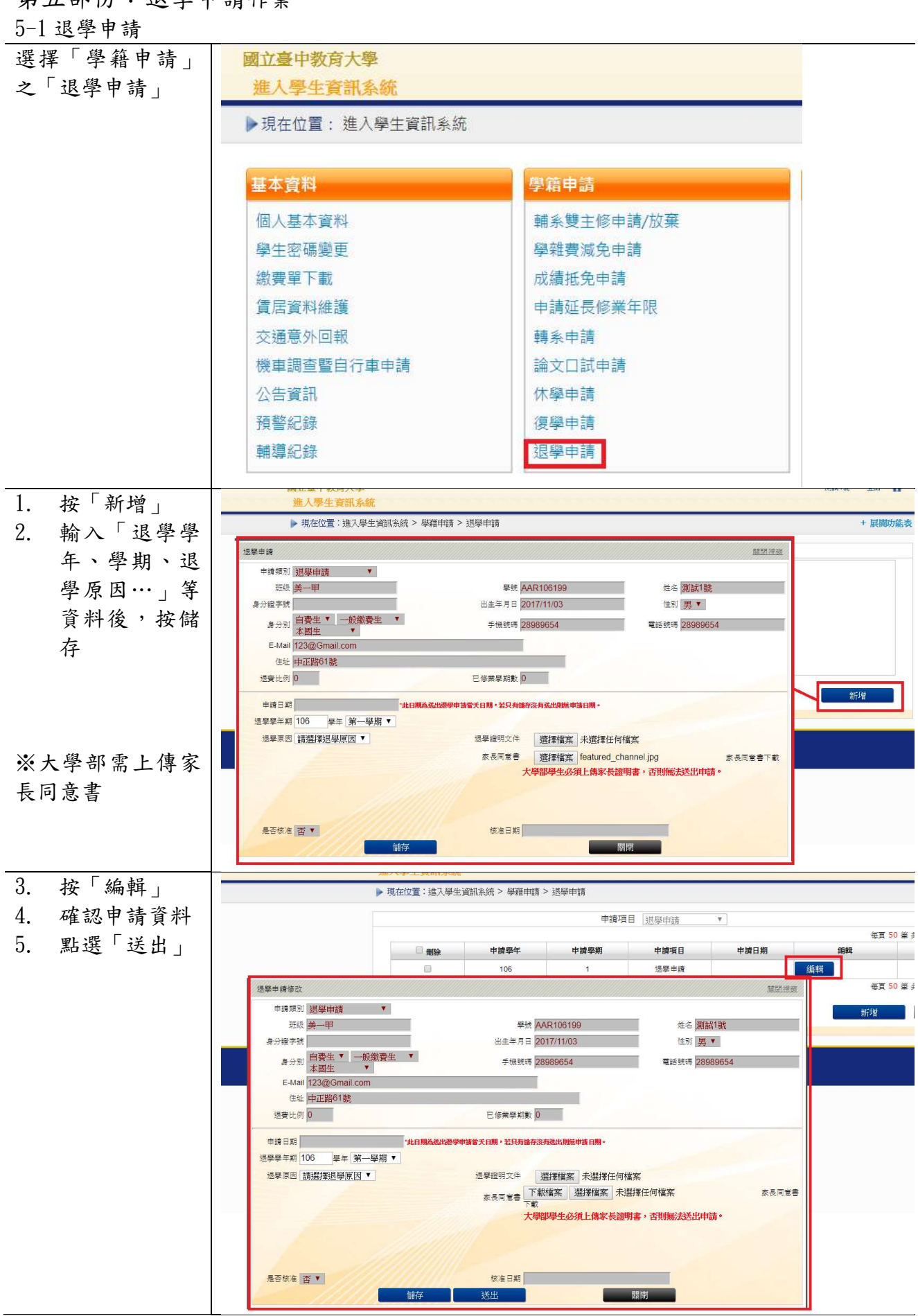

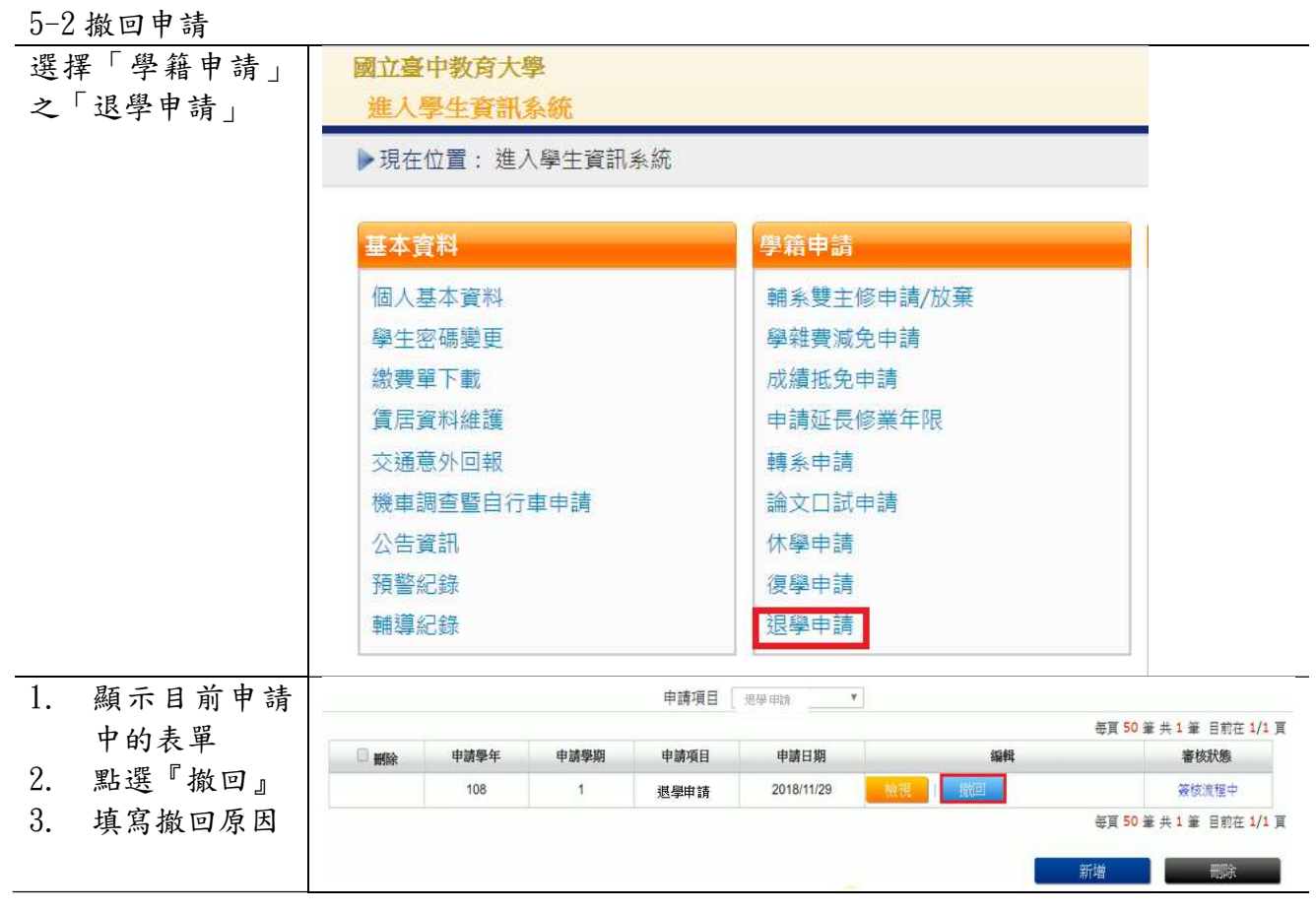

 $\overline{a}$